# **EDA\_UpdateVectorRec**

Funkcia pre modifikáciu viacerých atribútov vektora naraz. Atribúty ponechané/nastavené na neplatnú hodnotu nebudú modifikované.

#### **Deklarácia**

```
%EDA_UpdateVectorRec(
 INT/TEXT in _vector,
REC in _params,
INT out _errorCode
);
```
#### **Parametre**

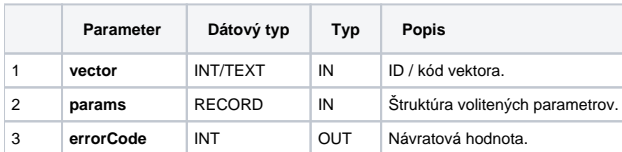

### Obsah [štruktúry volitených parametrov](https://doc.ipesoft.com/pages/viewpage.action?pageId=1544745) verzie 1:

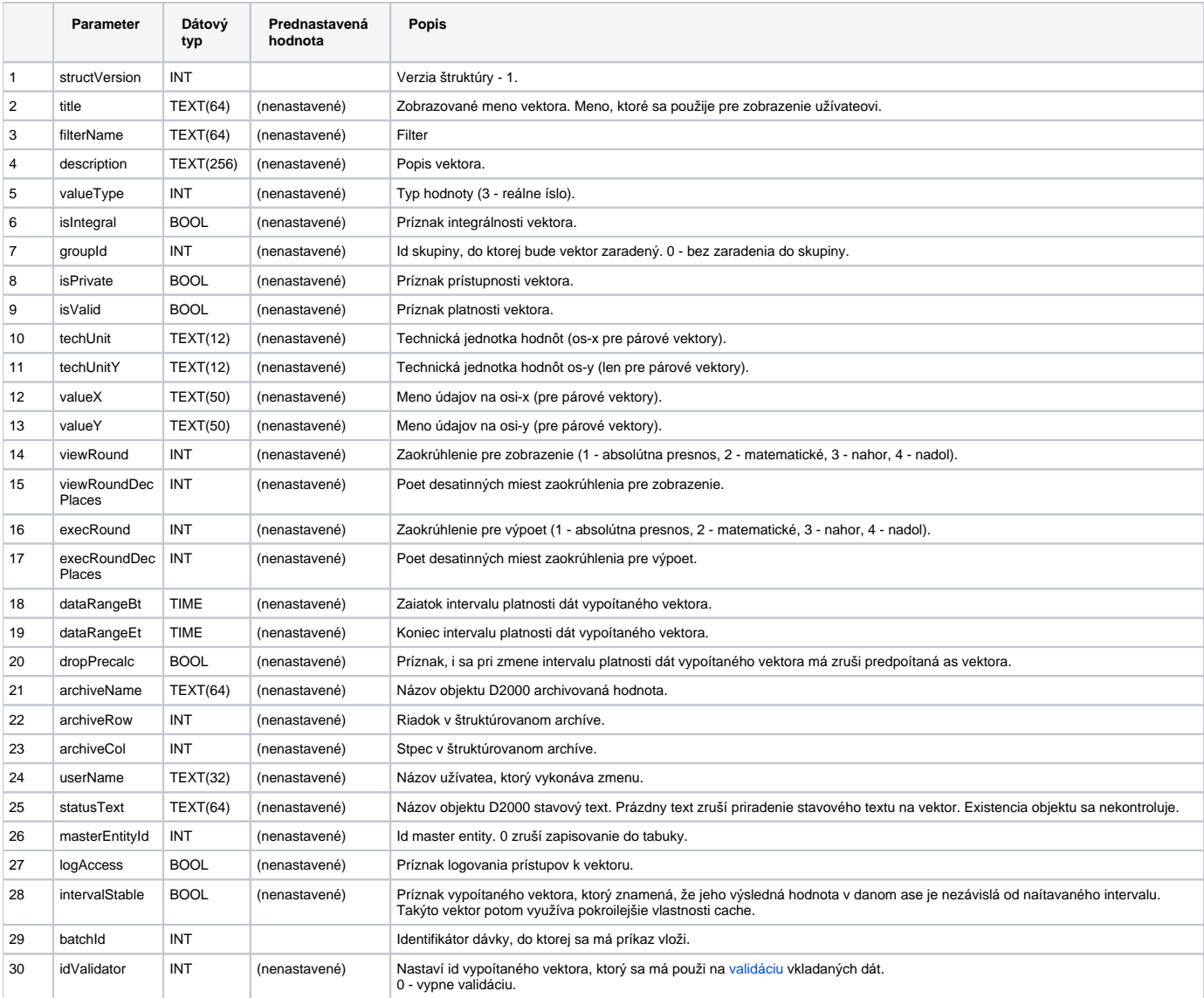

## **Súvisiace stránky:**

[Externé funkcie](https://doc.ipesoft.com/pages/viewpage.action?pageId=1544745) [Chybové kódy](https://doc.ipesoft.com/pages/viewpage.action?pageId=1544781) [EDA konštanty](https://doc.ipesoft.com/pages/viewpage.action?pageId=1544780) [Tvorba externých funkcií](https://doc.ipesoft.com/pages/viewpage.action?pageId=1544746)